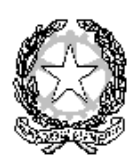

## **ISTITUTO COMPRENSIVO RIGNANO – INCISA VALDARNO**

Via della Pieve n. 58/c 50067 Rignano Sull'Arno (Firenze) Tel. 055 8348055 C.F. 80028010488 – Codice Univoco UFRVNW sito: [www.scuolerignanoincisa.it](http://www.scuolerignanoincisa.it/) e-mail: fiic86300x@istruzione.it Posta certificata: fiic86300x@pec.istruzione.it

Circ. n. 115 Rignano sull'Arno, 14/11/2020

A tutte le alunne e a tutti gli alunni

A tutte le famiglie

E p.c. a tutti i docenti

Scuola secondaria – Plessi di Rignano e di Incisa

Alla DSGA

Al sito web

## Oggetto: **Attivazione didattica digitale integrata (classi 2^ e 3^ della scuola secondaria) – indicazioni operative**

Si informano le famiglie, che in ottemperanza alle prescrizioni del DPCM del 3.11.2020 e dell'O.M. del Ministero della Salute del 13.11.2020, da lunedì 16 novembre p.v., per le classi seconde e terze della scuola secondaria sarà attivata la didattica a distanza nel rispetto del Piano per la Didattica Digitale Integrata, approvato con delibera Collegio dei docenti n. 13 del 28 ottobre 2020 e ratificato in Consiglio d'Istituto con delibera n.100 del 10 novembre 2020.

## **Restano garantite le lezioni in presenza per le CLASSI PRIME, per le quali sarà rispettato il tempo scuola scelto dalle famiglie.**

Le videolezioni inizieranno lunedì 16 novembre 2020 alle 8.15 sulla piattaforma Meet della GSuite

L'orario delle video lezioni sarà quello consueto, ma la durata delle lezioni sarà di 45 minuti, per garantire gli opportuni tempi di connessione/disconnessione, con la seguente scansione oraria:

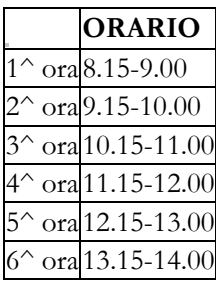

In casi di indisponibilità/assenza del docente titolare nella classe, le ore non fruite in modalità sincrona potranno essere sostituite da attività asincrone. Solo ove risulti possibile, i docenti assenti saranno sostituiti.

Le ore previste per i piani orari delle classi a tempo prolungato saranno rese in asincrono.

Per accedere alle videolezioni, utilizzando il **proprio account Gsuite**, ogni alunno dovrà cliccare il link presente sullo Stream, sotto il nome del corso.

Si potrà partecipare alla lezione utilizzando un pc, tablet o smartphone (scaricando la app Google Meet).

Si chiede agli alunni di rispettare la netiquette di questa Istituzione scolastica, attenendosi, in ogni caso, a queste semplici regole:

-seguire le videolezioni con responsabilità

-lasciare che siano gli insegnanti a guidare le attività

-non diffondere in rete i materiali realizzati con i docenti e con i compagni e non fare screenshot o fotografie da diffondere in rete

> Il Dirigente Scolastico Prof.ssa Silvia Svanera  *(Firma autografa sostituita a mezzo stampa ai sensi dell'art. 3, comma 2 del decreto legislativo n. 39/1993)*